### **TGaa OBSS Background**

#### **Date:** 2009-07-10

#### **Authors:**

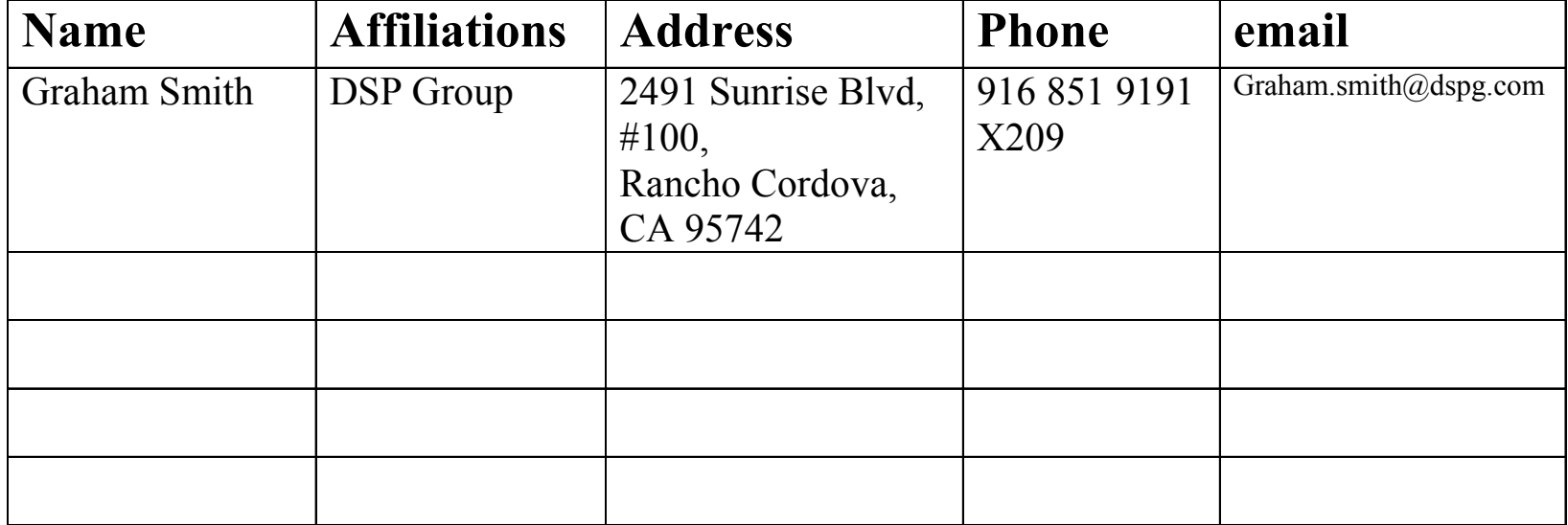

## **Abstract**

- $\bullet$  **TGaa has been working on a proposal for OBSS. This work has included much background investigation that is considered to be of interest to TGac.**
	- –What is the OBSS problem?
	- Sizing OBSS
	- Channel Selection
	- –TGaa proposed solution "QLoad"
	- Sharing

**doc.: IEEE 802.11-09/0762-00-00aa**

#### $\begin{pmatrix} 1 \\ -1 \end{pmatrix}$  $\frac{1}{\sqrt{2}}$ **UUL**  $\blacksquare$

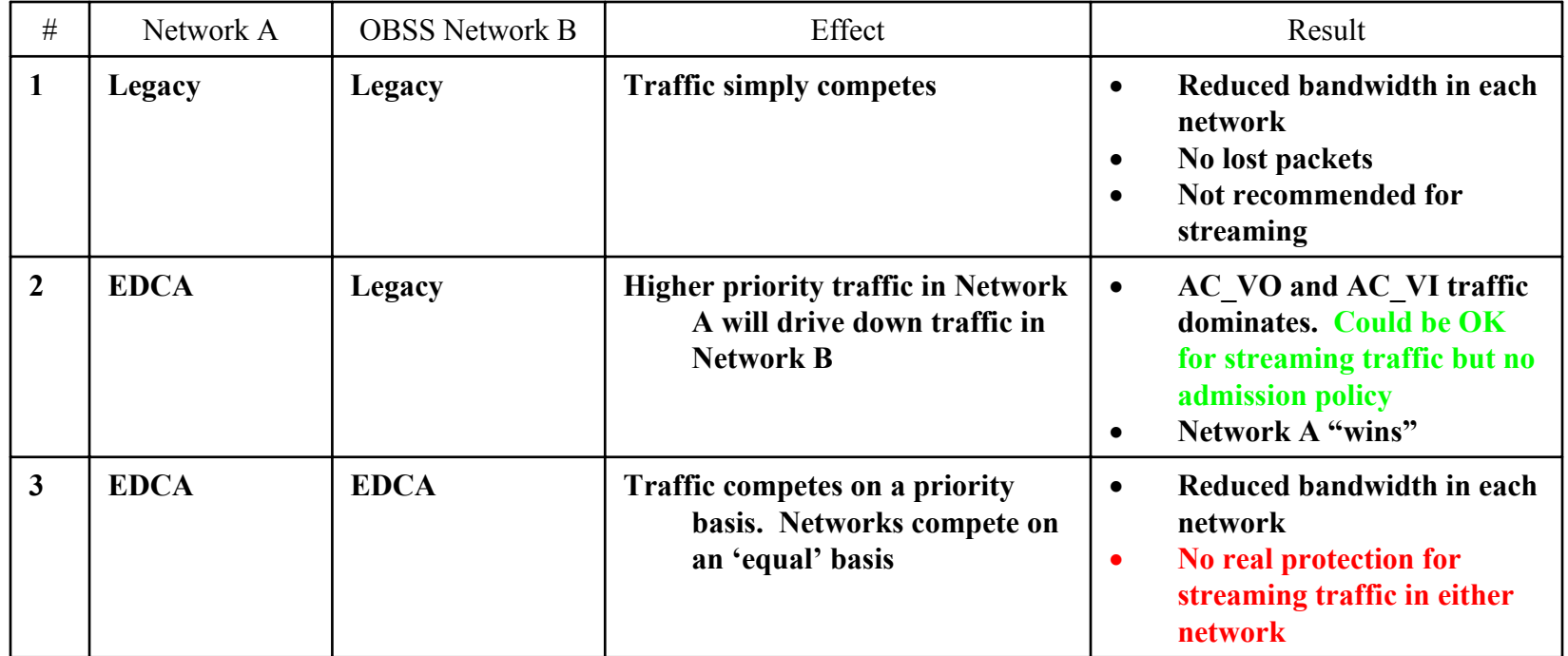

## **Effects of OBSS - 1**

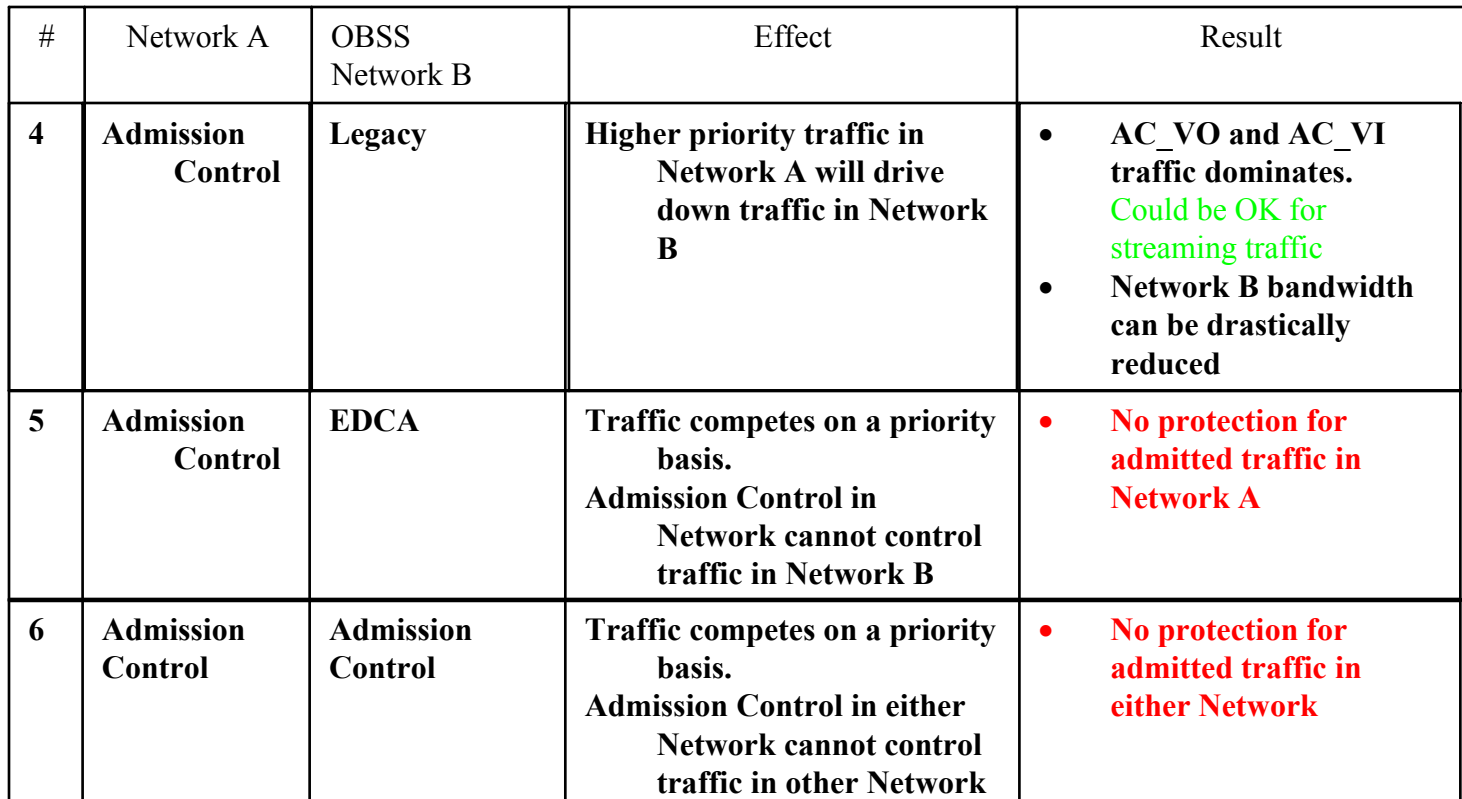

## **Effects of OBSS - 2**

**These cases are cause for concern, Admission Control is intended to provide QoS 'protection', and it breaks down in OBSS!**

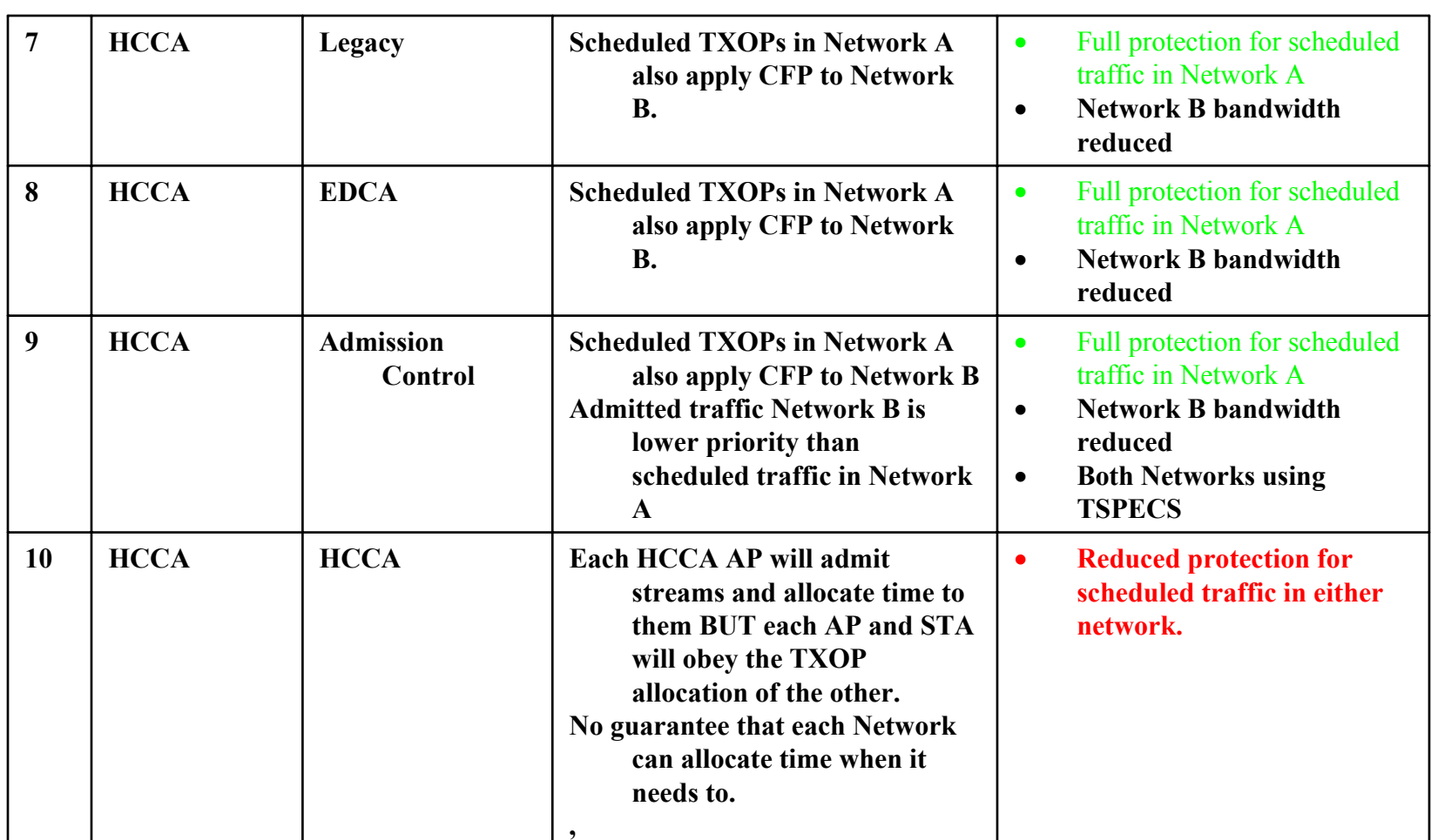

## **Effects of OBSS - 3**

## **OBSS and QoS**

- **1. For non-QoS (non-real time streaming) applications OBSS is simply a sharing or reduced bandwidth per network – Not a significant problem, if we assume DCF works!**
- **2. OBSS is a significant problem ONLY when QoS is used AND when some 'guaranteed performance' is at stake**

**doc.: IEEE 802.11-09/0762-00-00aa**

# ow big is the problem?

## **Propagation Formula**

Indoor propagation loss formula  $(11n)$ <sup>\*</sup>, F in MHz, d in feet

*For d<16.5ft* 

 $Lp = -38 + 20 \log F + 20 \log d + Wall/Floor$  (Free Space formula) *For d>16.5ft*

*Lp <sup>=</sup>*– 38 + 20 log *F* + 20 log *16.5 + 35* log *(d/16.5) + Wall/Floor Loss*

Std. Dev 3-4dB (Shadow Loss)

\*Erceg et al (2004) as per 11n, Channel Model B – Residential

- 10dB Outer Wall loss has been used in calculations
- No internal wall or floor losses used in calculations

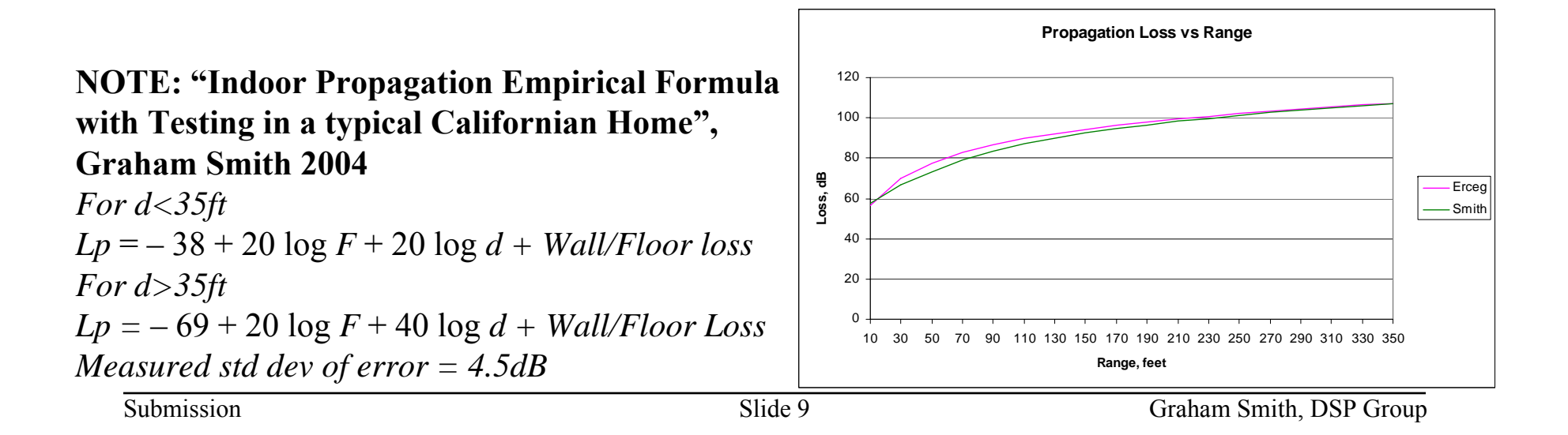

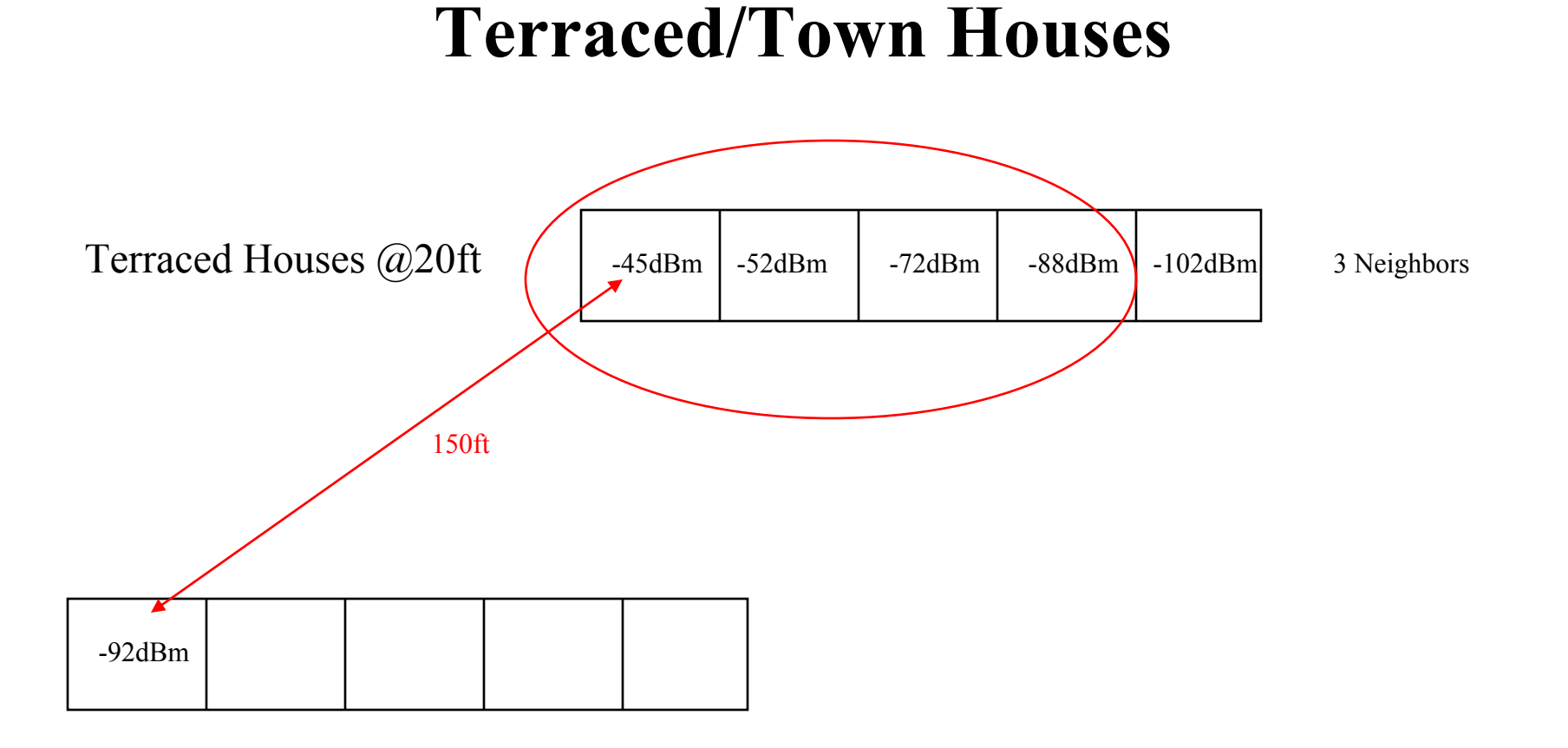

Neighbors 3 houses down, and opposite houses within 150 feet have potential to overlap

Note: No internal wall losses, external wall loss only.

**Submission** 

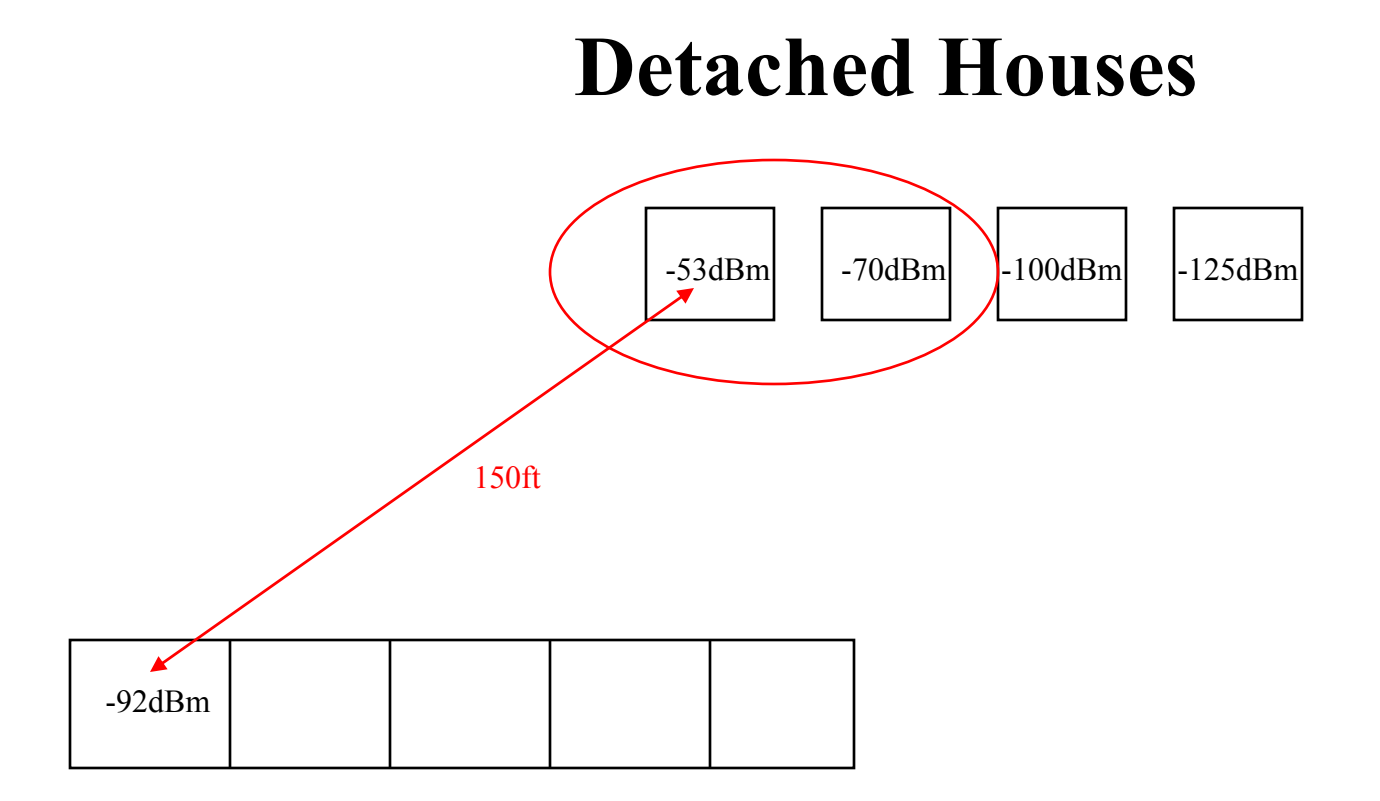

Neighbors 1 house down, and opposite houses within 150 feet have potential to overlap

#### **doc.: IEEE 802.11-09/0762-00-00aa**

## **Detached Houses**

Woking, England

150 ft

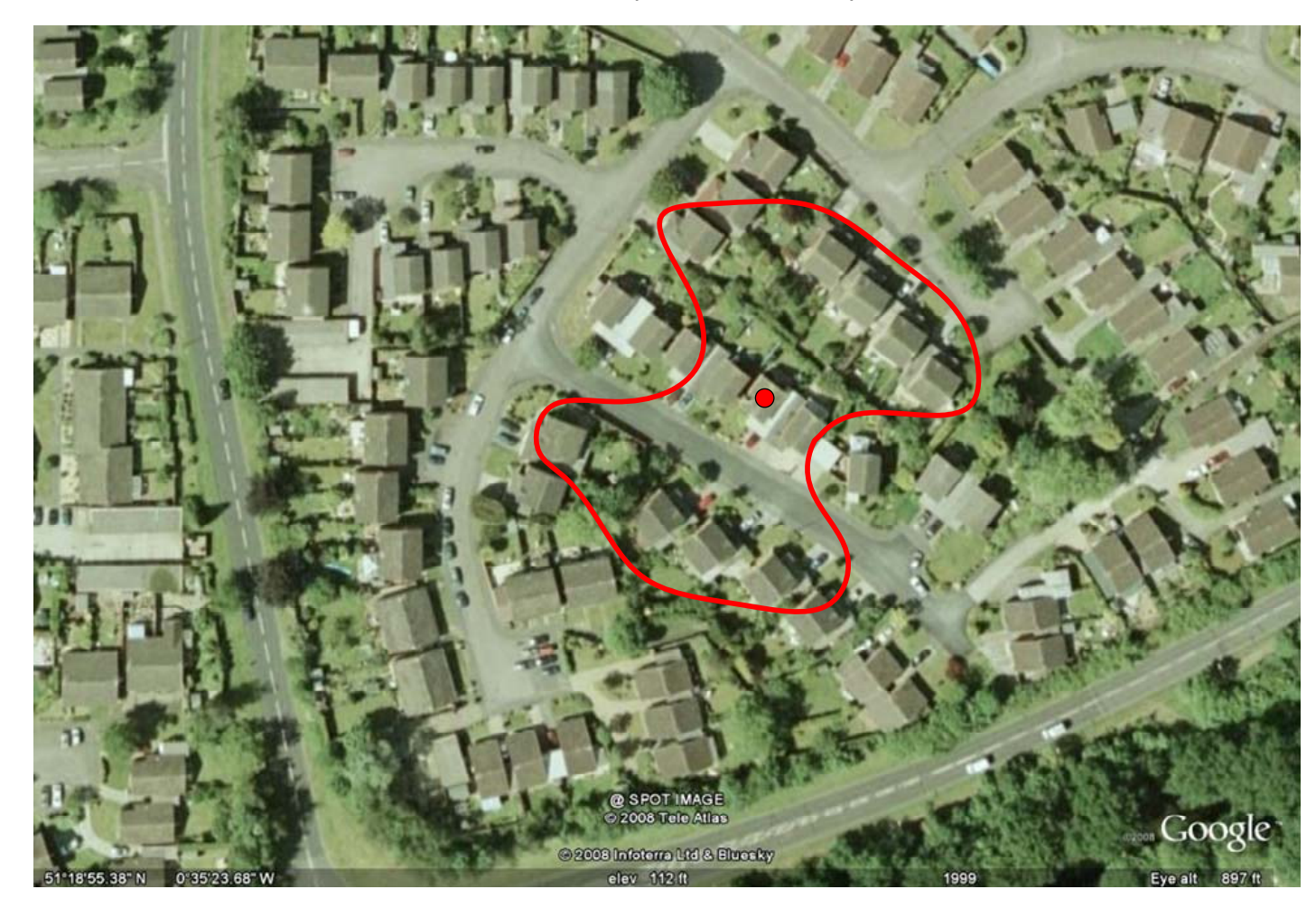

12 Potential APs in range

## **Town Houses - Dense**

150 ft

Bleiswijk, The Netherlands

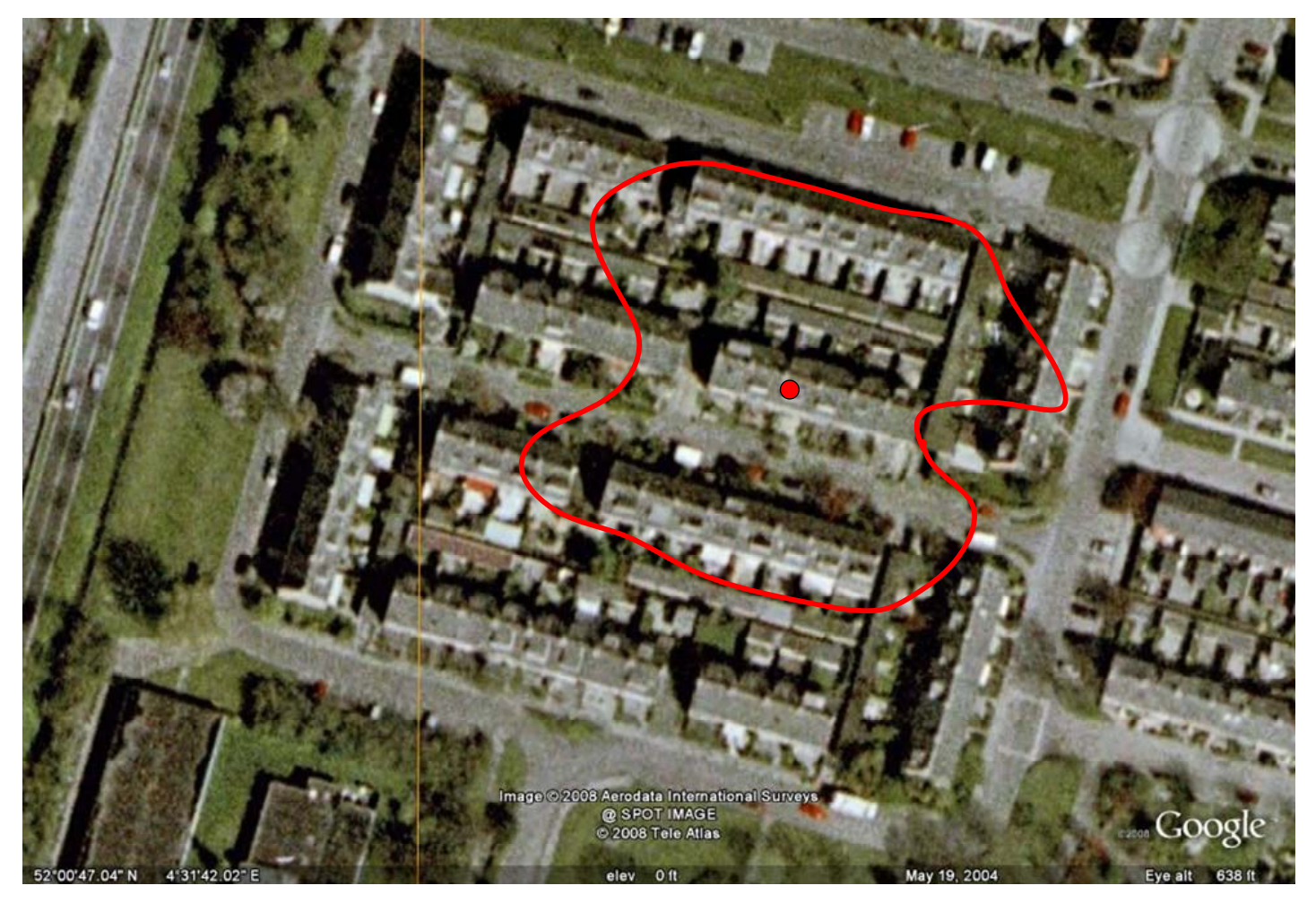

25 Potential APs in range

**Submission** 

#### **doc.: IEEE 802.11-09/0762-00-00aa**

## **Terraced Houses**

Leigh Park, Havant, England

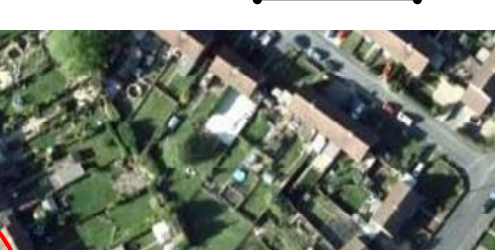

150 ft.

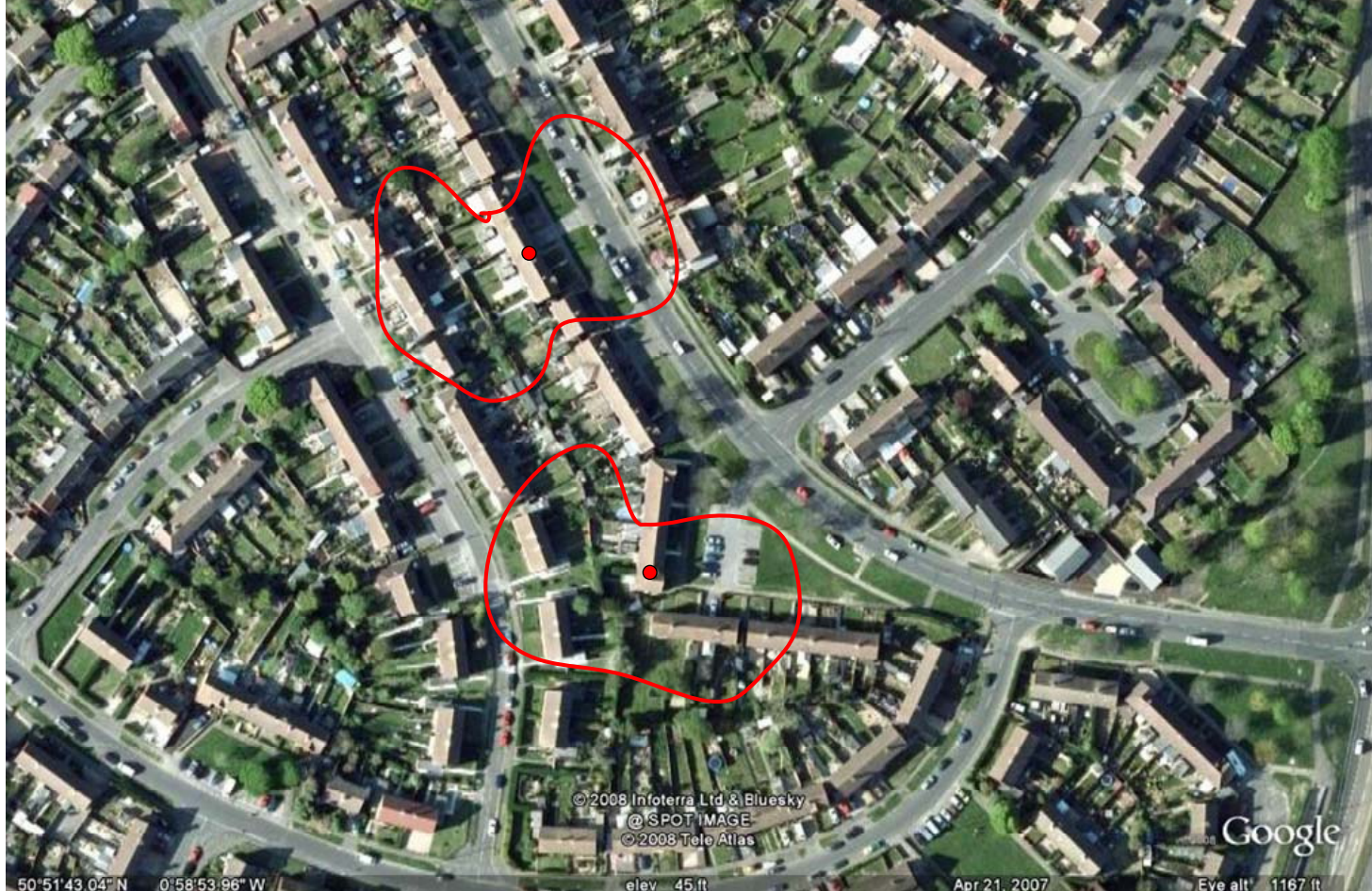

16 Potential APs in range

## **Apartment Block Single Layout**

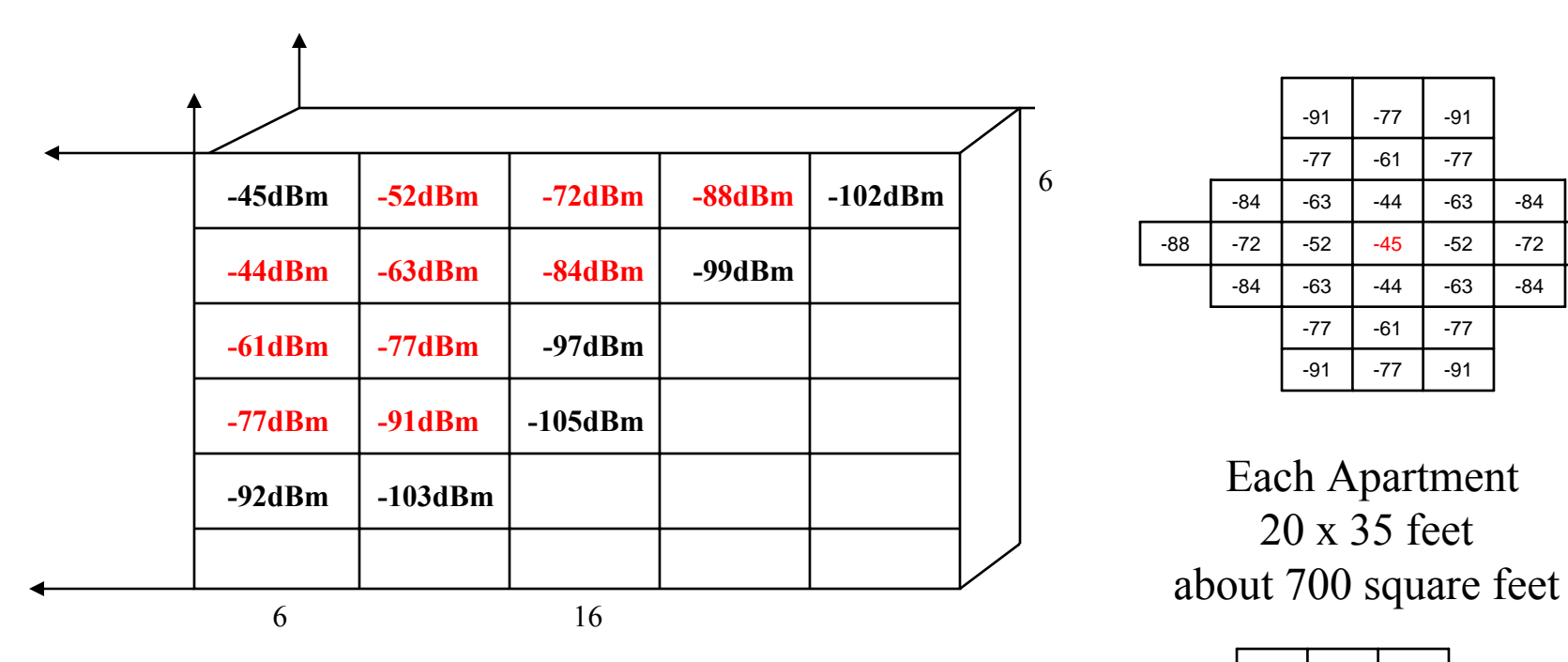

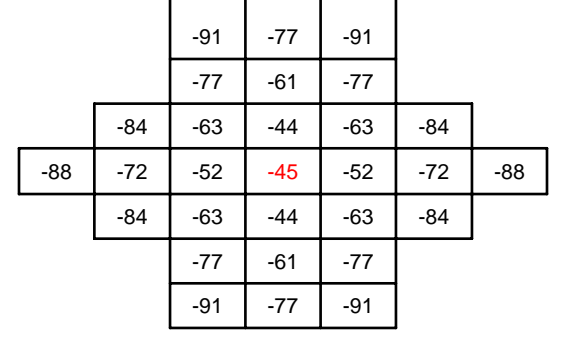

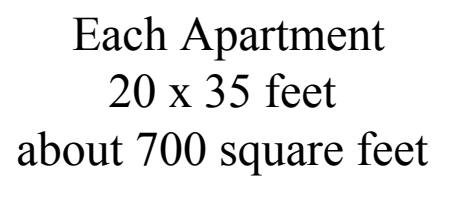

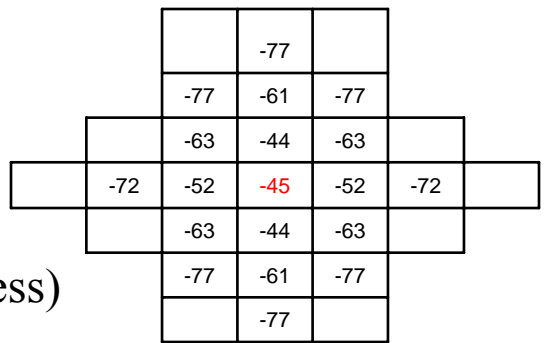

Total within range  $= 28$ 

NOTE: If each AP restricted operation to 54Mbps (11a/g), then overlaps reduce to 18 (or less)

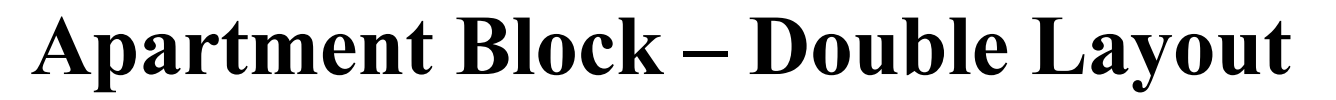

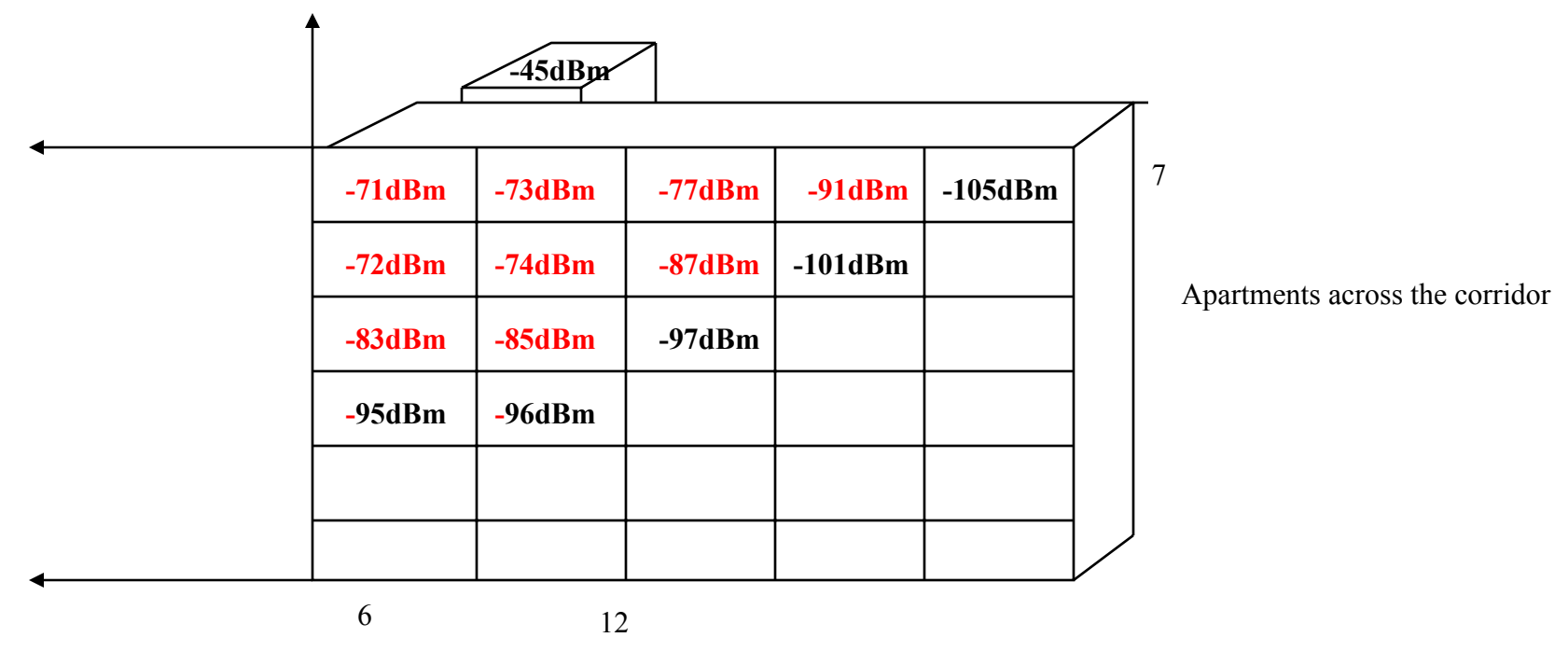

Total within range =  $28 + 25 = 53$ 

NOTE: If each AP restricted operation to 54Mbps (11a/g), then overlaps reduce to 29 (or less)

## **Summary**

- $\bullet$  **Examples used show maximum potential number of APs within range** 
	- Detached Houses 12
	- Terraced Houses 16
	- Townhouses 25
	- Single Layout Apartments 28
	- Double Layer Apartments 53

#### $\bullet$ **Number of Channels**

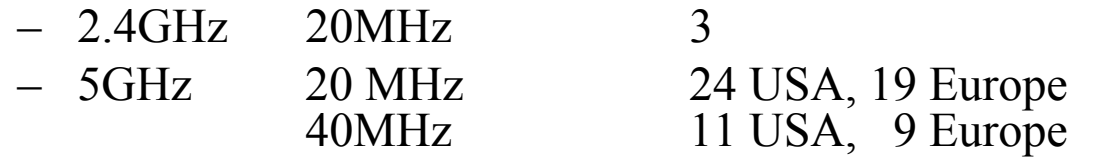

**doc.: IEEE 802.11-09/0762-00-00aa**

# ╎╟╎

## **Aside - Minimum number of Channels Apartments single layout**

In fact, if one applied standard channel re-use to the Apartment single layout, 28 overlapping APs, only 8 channels are actually required.

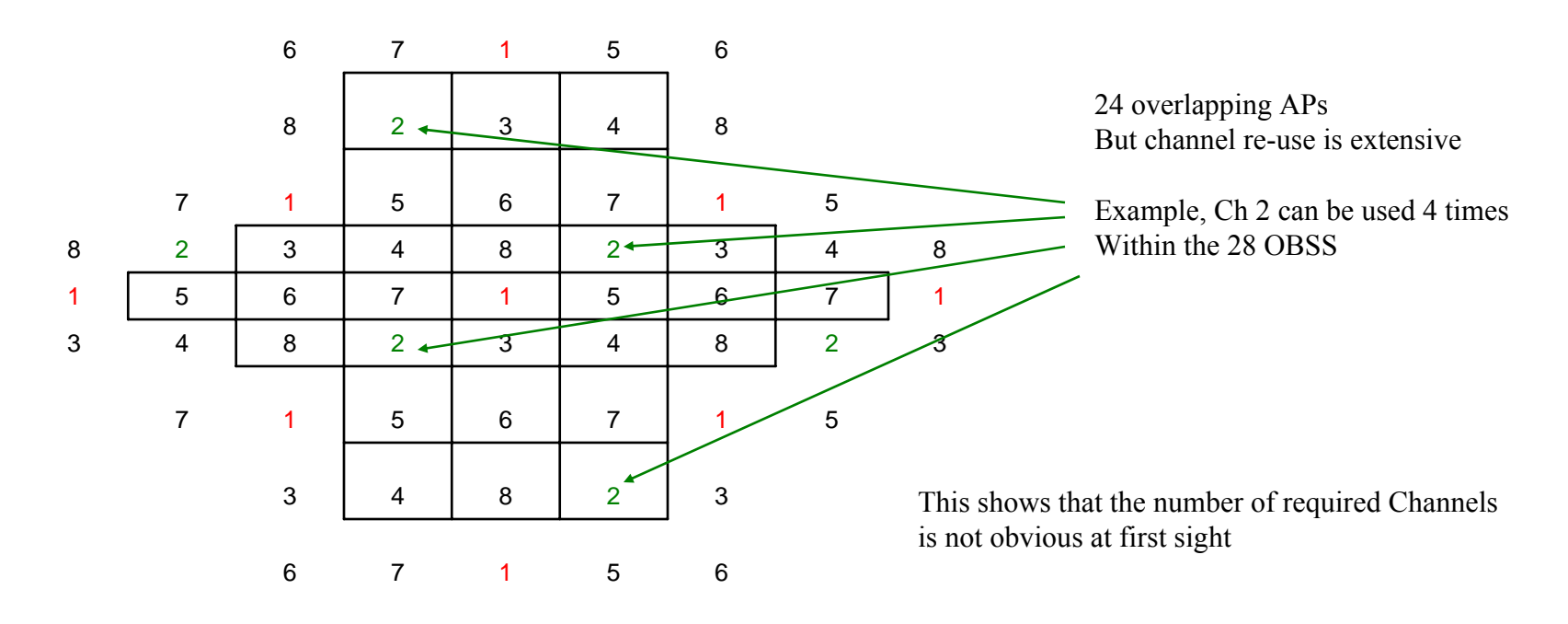

## **Channel Selection Analysis Program**

• **A program was written in order to analyze what happens when each AP uses a Channel Selection scheme.** 

#### **Program outline**

•

- $\bullet$ **Randomly select an Apartment/House**
- $\bullet$  **Scan the surrounding apartments/houses in range** 
	- First select channel(s) with least other APs
	- If more than one, then select channel with least total overlaps
		- $\bullet$  E.g. Channel 1: 2 other APs, 1 overlap (one AP already sharing)
		- Channel 2: 2 other APs, 0 overlaps.
		- •Selection will pick Channel 2
- $\bullet$  **Update each apartment/house with the number of other APs with which it is sharing**
- $\bullet$  **The objectives are:**
	- Determine how many channels are required to 'guarantee' zero or one overlaps
	- –Investigate the overlap situation and "AP chains"
	- Use results to determine requirements for the OBSS solution

## **Detached Houses – 12 overlaps**

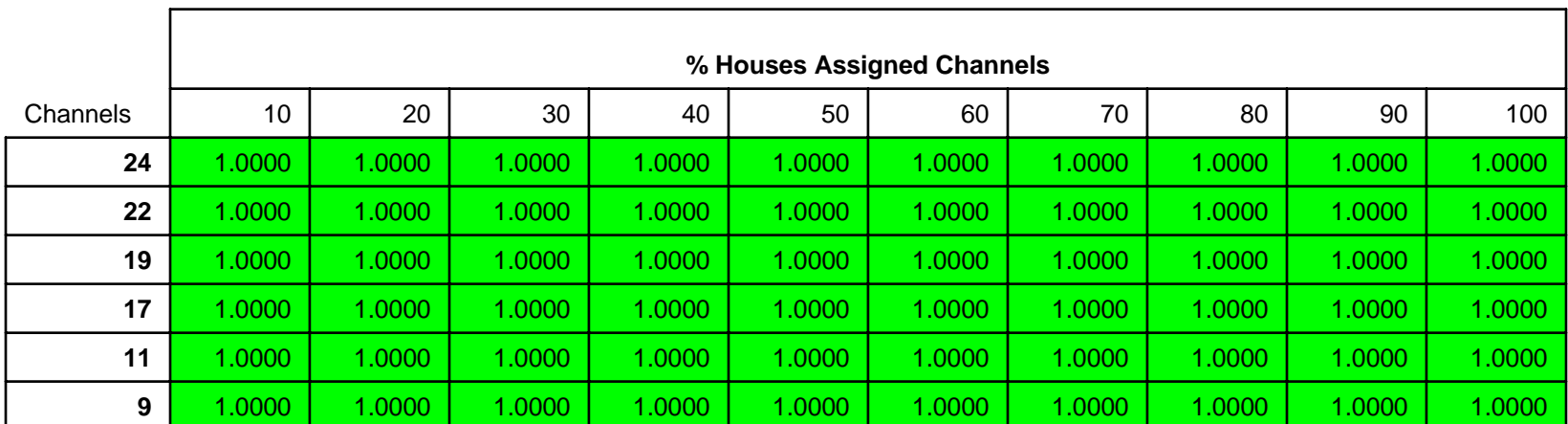

**Possibility Zero overlap**

Channel Selection finds a clear channel – same result if Channel Only or Channel plus Overlaps selection

#### **3 Channels does not work**

**Percentage of Houses to be assigned:100 Probability of no overlaps: 0.1415 Probability of zero or one overlap: 0.5253 Probability of two overlap: 0.3551 Probability of three plus overlaps: 0.1195**

## **Terraced Houses – 16 overlaps**

**Possibility Zero overlap**

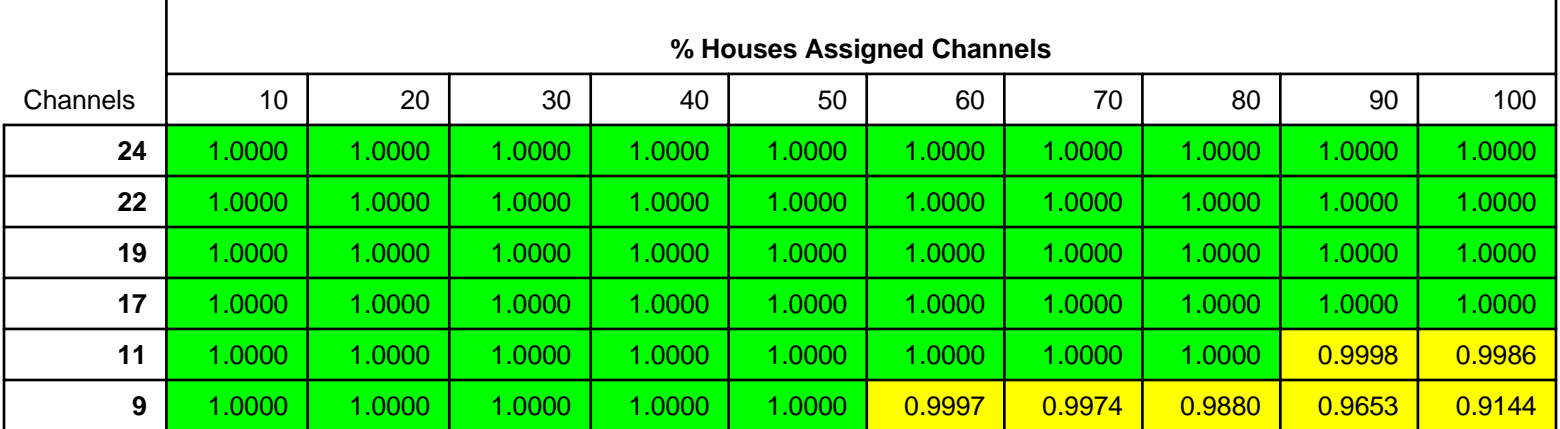

#### **Possibility Zero or 1 overlap**

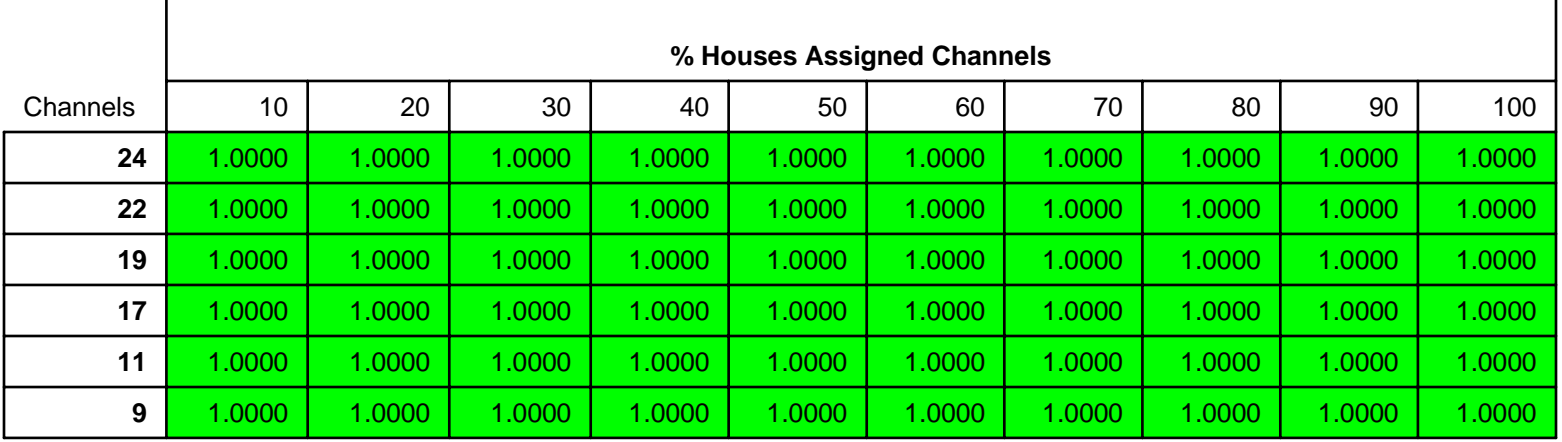

#### **doc.: IEEE 802.11-09/0762-00-00aa**

## **Town Houses – 24 overlaps**

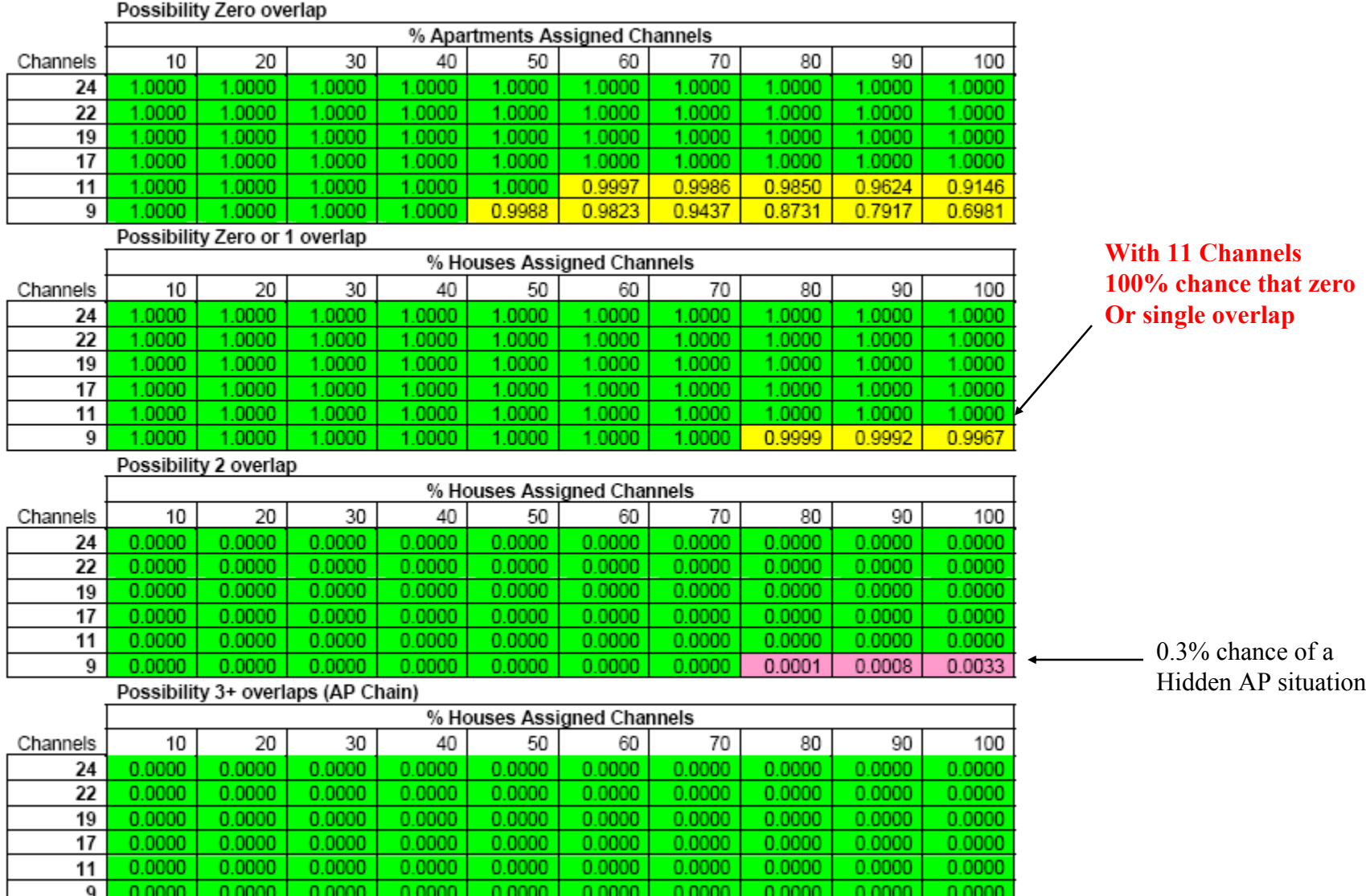

**100% chance that zero** 

Submission

## **Single Apartment Block – 28 overlaps**

% Apartments Assigned Channels 30 70 80 90 100 Channels 10 20 40 50 60 1.0000 1.0000 24 1.0000 1.0000 1.0000 1.0000 1.0000 1.0000 1.0000 1.0000 22 1.0000 1.0000 1.0000 1.0000 1.0000 1.0000 1.0000 1.0000 1.0000 1.0000 19 1.0000 1.0000 1.0000 1.0000 1.0000 1.0000 1.0000 1.0000 1.0000 1.0000 17 1.0000 1.0000 1.0000 1.0000 1.0000 1.0000 1.0000 1.0000 1.0000 1.0000 11 1.0000 1.0000 1.0000 1.0000 1.0000 1.0000 0.9709 0.9161 0.8400 0.7574 9 1.0000 1.0000 1.0000 0.9985 0.9796 0.9227 0.8227 0.7163 0.5912 0.4723 Possibility Zero or 1 overlap % Apartments Assigned Channels **With 17 Channels100% chance that zero**  10 20 30 40 50 60 70 80 90 100 Channels 1.0000 1.0000 1.0000 **Or single overlap** 24 1.0000 1.0000 1.0000 1.0000 1.0000 1.0000 1.0000 22 1.0000 1.0000 1.0000 1.0000 1.0000 1.0000 1.0000 1.0000 1.0000 1.0000 1.0000 1.0000 1.0000 1.0000 1.0000 1.0000 1.0000 1.0000 1.0000 19 1.0000  $17$ 1.0000 1.0000 1.0000 1.0000 1.0000 1.0000 1.0000 1.0000 1.0000 1.0000  $11$ 1.0000 1.0000 1.0000 1.0000 1.0000 1.0000 1.0000 0.9999 0.9998 0.9980 0.9990 0.9948 0.9833 0.9579 9 1.0000 1.0000 1.0000 1.0000 1.0000 1.0000 Possibility 2 overlap % Apartments Assigned Channels 10 20 30 40 50 60 70 80 90 100 Channels  $0.0000$  $0.0000$ 0.0000  $0.0000$  $0.0000$  $0.0000$  $0.0000$ 0.0000  $0.0000$  $0.0000$ 24 22 0.0000  $0.0000$ 0.0000  $0.0000$ 0.0000 0.0000 0.0000 0.0000 0.0000 0.0000 19 0.0000 0.0000 0.0000 0.0000 0.0000 0.0000 0.0000 0.0000 0.0000 0.0000 0.2% chance of hidden AP  $17$  $0.0000$ 0.0000  $0.0000$  $0.0000$  $0.0000$  $0.0000$  $0.0000$ 0.0000  $0.0000$  $0.0000$ With 11 channels $0.0000$  $11$ 0.0000 0.0000 0.0000 0.0000 0.0000 0.0000 0.0001 0.0002 0.0020  $0.0000$ 9 0.0000  $0.0000$ 0.0000 0.0000 0.0000 0.0010 0.0053 0.1656 0.0386 Possibility 3+ overlaps (AP Chain) % Apartments Assigned Channels Channels 10 20  $30<sup>°</sup>$ 40 50 60 70 80 90 100 24  $0.0000$ 0.0000 0.0000 0.0000 0.0000 0.0000 0.0000 0.0000 0.0000 0.0000 22 0.0000 0.0000 0.0000  $0.0000$ 0.0000  $0.0000$ 0.0000 0.0000 0.0000 0.0000 0.02% chance of AP chain19  $0.0000$ 0.0000  $0.0000$  $0.0000$  $0.0000$  $0.0000$  $0.0000$ 0.0000  $0.0000$  $0.0000$  $0.0000$  $0.0000$  $0.0000$  $0.0000$  $0.0000$  $0.0000$  $0.0000$  $0.0000$  $17$ 0.0000 0.0000 With 9 channels11 0.0000 0.0000 0.0000 0.0000 0.0000 0.0000 0.0000 0.0000 0.0000 0.0000 9 0.0000 0.0000 0.0000 0.0000  $0.0000$ 0.0000 0.0000 0.0000 0.0001  $-0.0002$ 

## **Double Apartment Block – 53 overlaps**

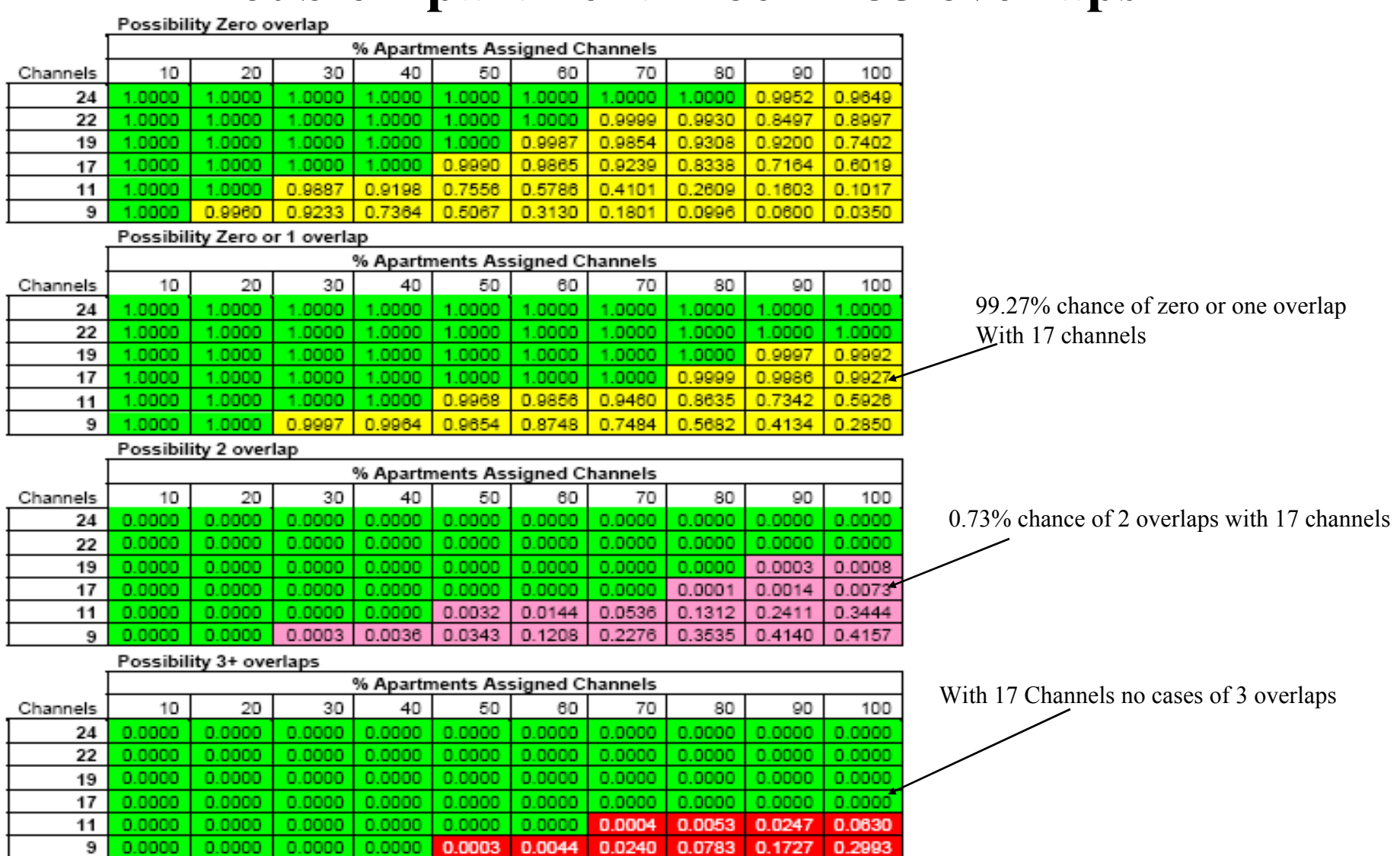

**Submission** 

## Double Apartment Block – 53 overlaps –Not using overlap selection<br> **Possibility Zero overlap**

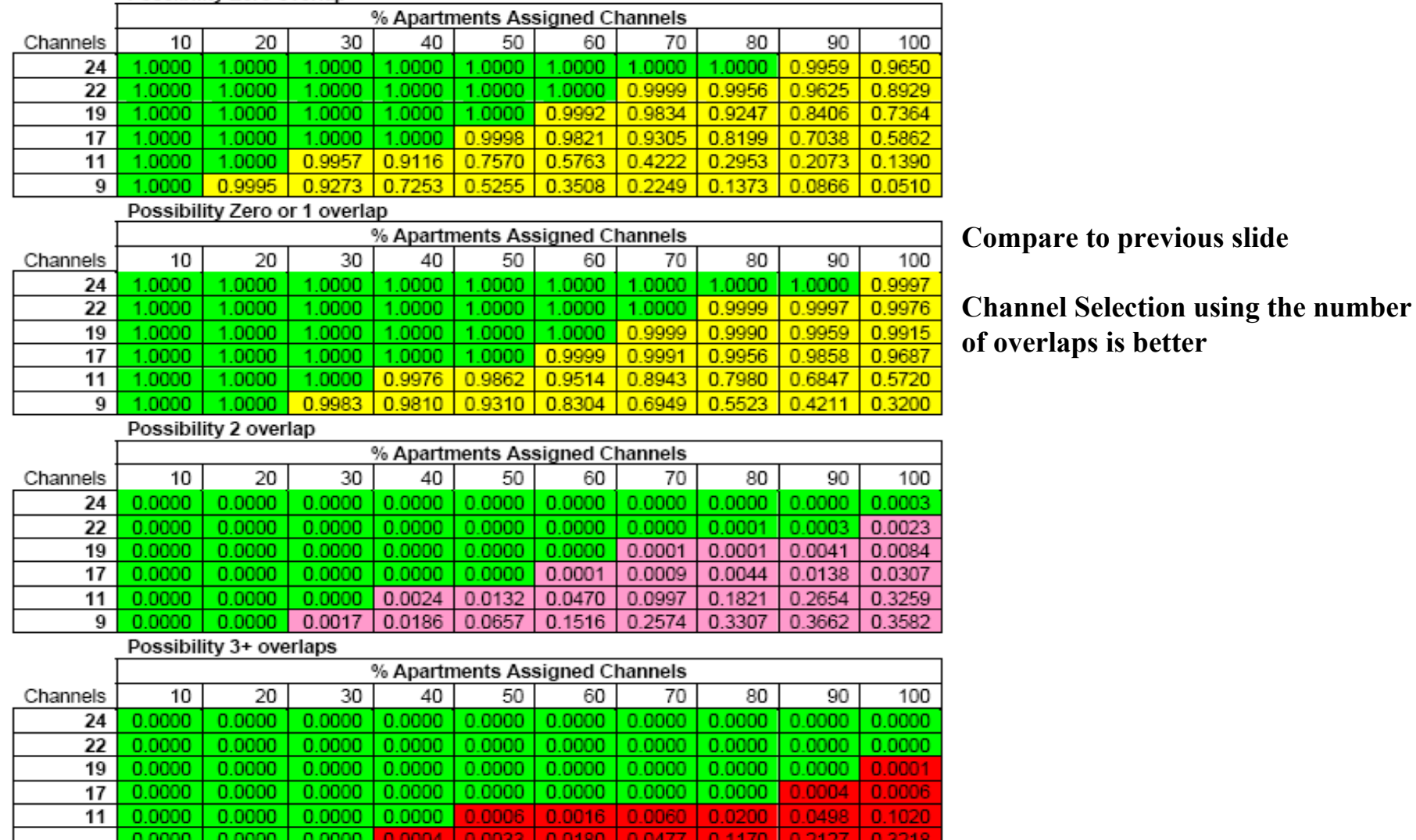

## **Channel Selection Analysis (08/1470r4)**

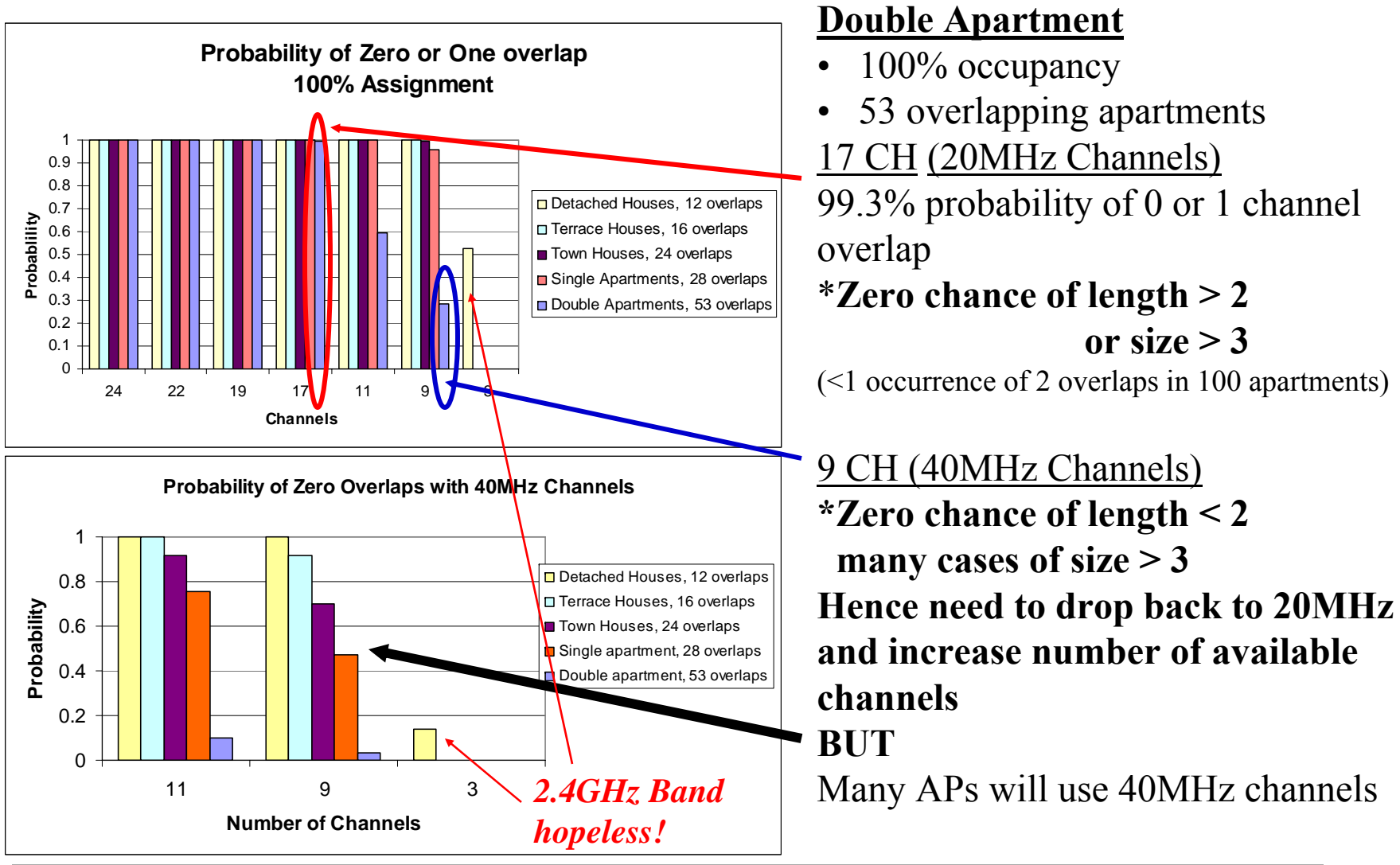

Submission

**doc.: IEEE 802.11-09/0762-00-00aa**

## Number of Channels? What a bout 40/20 MHz?

## **40/20 MHz Example**

## **Run the Channel Selection program**

## **1. 40 MHz scenario**

- 100 Apartments (10 floors of 10)
- –28 potential apartments within range
- –9 Channels, (40MHz channels)

## **2. 20 MHz Scenario**

- –100 Apartments (10 floors of 10)
- –28 potential apartments within range
- –17 Channels, (20MHz channels)

## **In each case look at the channel sharing results**

#### **May 2009**

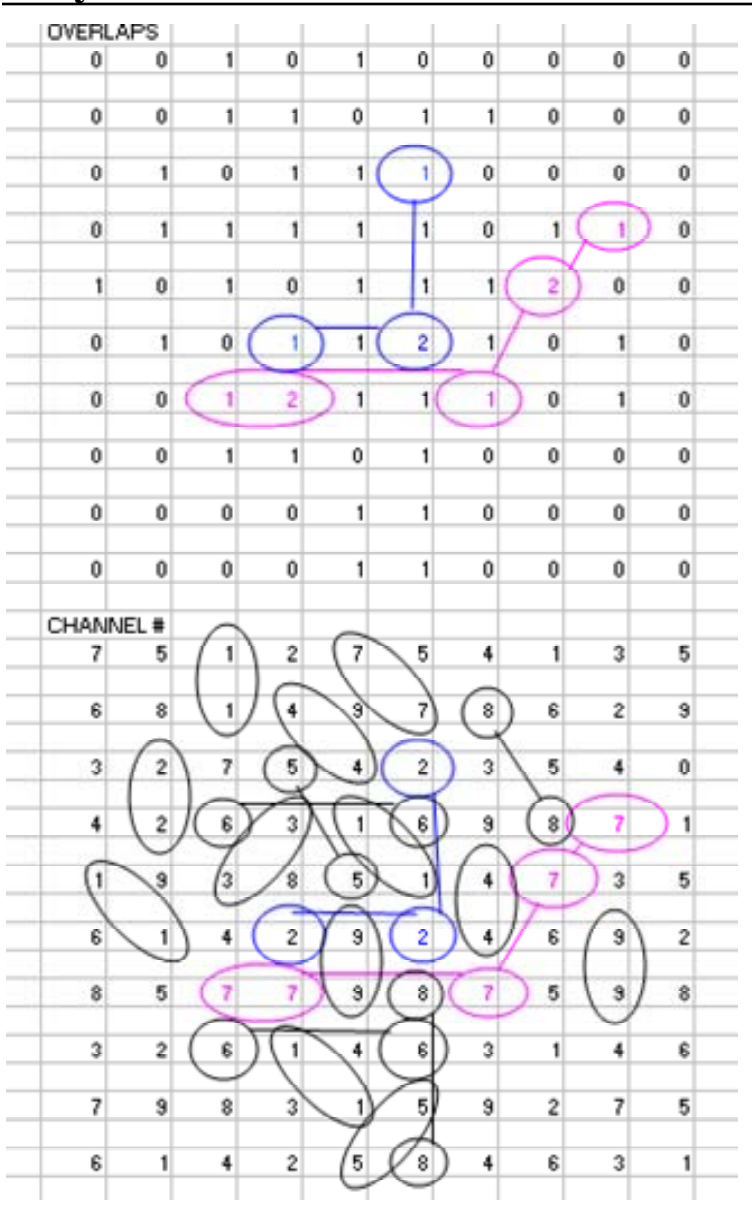

**100 Apartments (10 floors of 10) 28 potential apartments within range 9 Channels, (40MHz channels)**

**Result:**

- **58 Apartments not sharing**
- **34 Apartments share with one other**
- **3 Apartments share with 2 others**
- **5 Apartments share with 4 others**

**Double apartment block is worse with 54 potential overlaps**

## **20/40MHz channels**

**Assume that a sharing 40MHz channel, dropped back to 20MHz**

- $\bullet$  **The 1 : 1 share can be two independent 20MHz channels**
	- e.g. L : U (Lower 20MHz, Upper 20MHz)
- **The 1 : 2 : 1 chain can be independent 20MHz channels** – e.g. 2L : 2U : 2L
- $\bullet$  **The 1 : 2 : 1 : 2 : 1 can be also be independent 20 MHz channels** – e.g. 7L : 7U : 7L : 7U : 7L

#### **Now:**

- •**58 Apartments using 40MHz channel, not sharing**
- $\bullet$  **42 Apartments using 20MHz channels, not sharing** Compare with (40MHz)
	- **34 Apartments share with one other**
	- **3 Apartments share with 2 others**
	- **5 Apartments share with 4 others**

#### **May 2009**

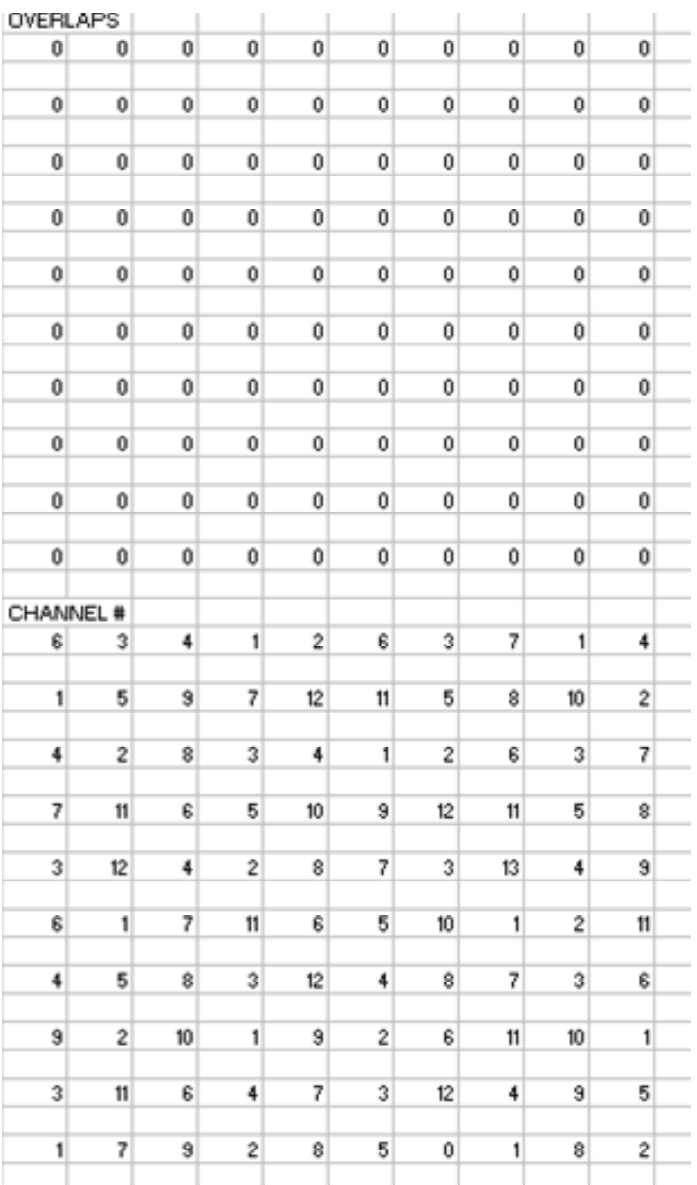

**100 Apartments 17 Channels, 20MHz channels**

**Result: 100 Apartments not sharing**

## **40MHz Sharing compared to 20MHz**

- $\bullet$ **Theoretical** (Figs 8.1 and 8.5 "Next Generation Wireless LANS", Perahia and Stacey)
	- 2 x 2
		- •40MHz channel, max throughput 91Mbps and 210Mbps (RIFS + BAR)
		- •20MHz channel, max throughput 62Mbps and 100Mbps ( $RIFS + BAR$ )
	- 3 x 3
		- 40MHz channel, max throughput 85Mbps and 300Mbps (RIFS + BAR)
		- 20MHz channel, max throughput 69Mbps and 150Mbps (RIFS + BAR)

#### *Assuming perfect sharing, 20 MHz throughput is better or same as shared 40MHz throughput*

- • **Practical (two overlapping networks, AP and 1 STA)**
	- Individually (out of box)
		- 40MHz Channel BSS A: 77-80Mbps BSS B: 58Mbps
		- 20MHz Channel  $BSS A: 40-50Mbps$  BSS B: 60Mbps
	- – Sharing
		- 40MHz Channel  $BSS A: 77-80Mbps$  BSS B: 2-7Mbps

#### *DCF Sharing is not ideal, it seems!*

## **Observation**

**If sharing with an overlap of 2, then definitely in everyone's interest to drop back to 20MHz channel**

**If sharing with an overlap of 1, then could consider sharing IF you consider that sharing 40MHz is better than an independent 20MHz**

**BUT**

**If you believe that in practice, devices will share equally on 40MHz, I have a bridge I want to sell you.**

## **Conclusion**

**Equal sharing using DCF and EDCA is not always true in practice. Smaller number of channels results in OBSS "Chains"**

## **Drop back to 20MHz channels when no clear 40MHz channel is available.**

**Extend this to higher bandwidths?**

**doc.: IEEE 802.11-09/0762-00-00aa**

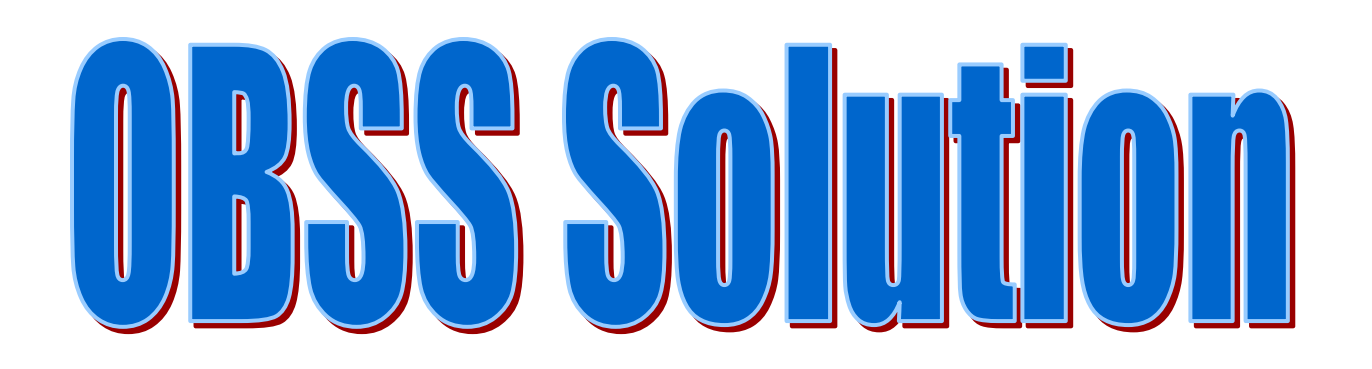

#### **PROPOSED "QLOAD" ELEMENT**

#### **QLOAD ELEMENT**

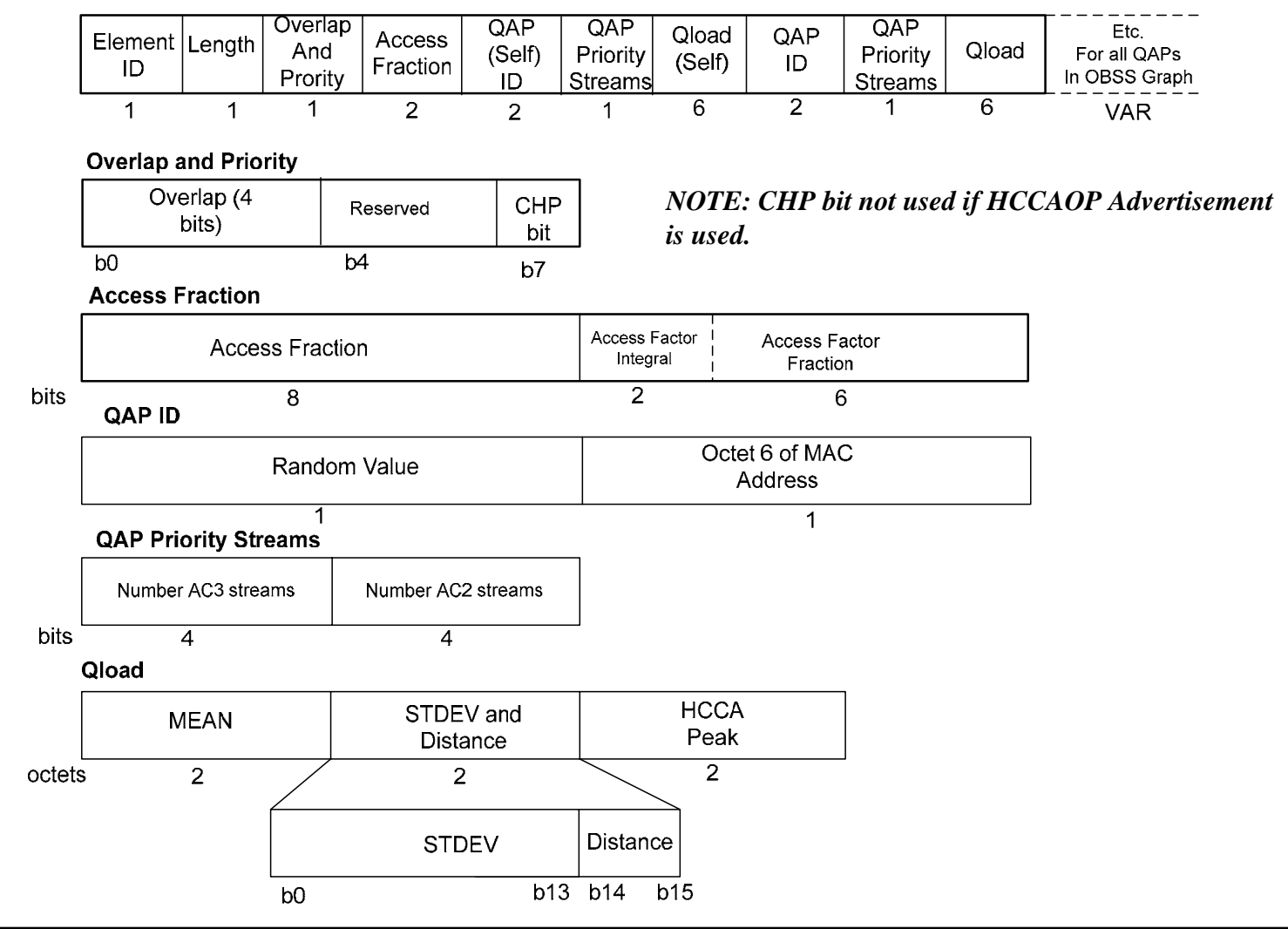

## **Overlap**

- **QAP indicates the number of other QAPs with which it is sharing and indicates the size of the OBSS graph:**
	- Zero indicates QAP has no other QAPs on the same channel within range
	- 1 indicates already sharing with one other QAP
	- 2 indicates already sharing with two other QAPs
	- etc

## **The QAP is advertising the overlap to other QAPs who may be considering sharing.**

#### **This parameter should be included in the Channel Selection procedure in order to select the best channel (08/1470r4)**

## **Distance**

- $\bullet$ **Distance is set to 0 for Self**
- **If QAP ID Directly visible to the QAP Self, then "Distance" is set to 1**
- **If not directly visible to the QAP Self, then "Distance" is set to 1 plus the value reported for that QAP ID in the QAP that is directly visible**
- **Any QAP with Distance" > 2 is not recorded in QLoad Element**

## **QAP ID**

- $\bullet$ First octet = random number (0 to 255)
- $\bullet$ Second octet = octet 6 of MAC Address
- $\bullet$ **Once established, QAP ID is not changed**
- $\bullet$  **Enables a QAP to indentify its QLoad in other QLoad elements**

## **QLoad Self**

**There are three methods for the QAP to build QLoad Self:**

- **1. QSTAs in the BSS may send a TSPEC (ADDTS) with Inactivity Interval set to 0 (or 1) for instant timeout**
	- • By sending in a TSPEC the STA has the QAP commit, in advance, medium time for the STA

#### **2. QAP notes and adjusts for new TSPECs from QSTAs**

- • If accepted, "QLoad Self", and also "QLoad Total" are adjusted only when the QSTA submits the ADDTS
- $\bullet$  Chance that ADDTS is denied as QSTA did not reserve medium time in advance

#### **3. In response to TSPEC Requirements Request**

- $\bullet$ QAP request STAs to indicate or confirm their TSPECs
- •Used by QAP to 'clear house' or initially set up Q Load.

#### **The QAP is advertising its own potential QoS load to other QAPs who may be considering sharing**

## **TSPEC Requirement Request Response**

- Request from QAP to a particular STA
- Two types of Request:
- 1. Send All TSPECs (ID 0)
	- Effectively all previous (if any) TSPECs are deleted, need to set them up again
- 2. Confirm TSPECs (ID 1)
	- – Confirm which TSPECs are still required
	- – TSID plus Direction defines TSPEC

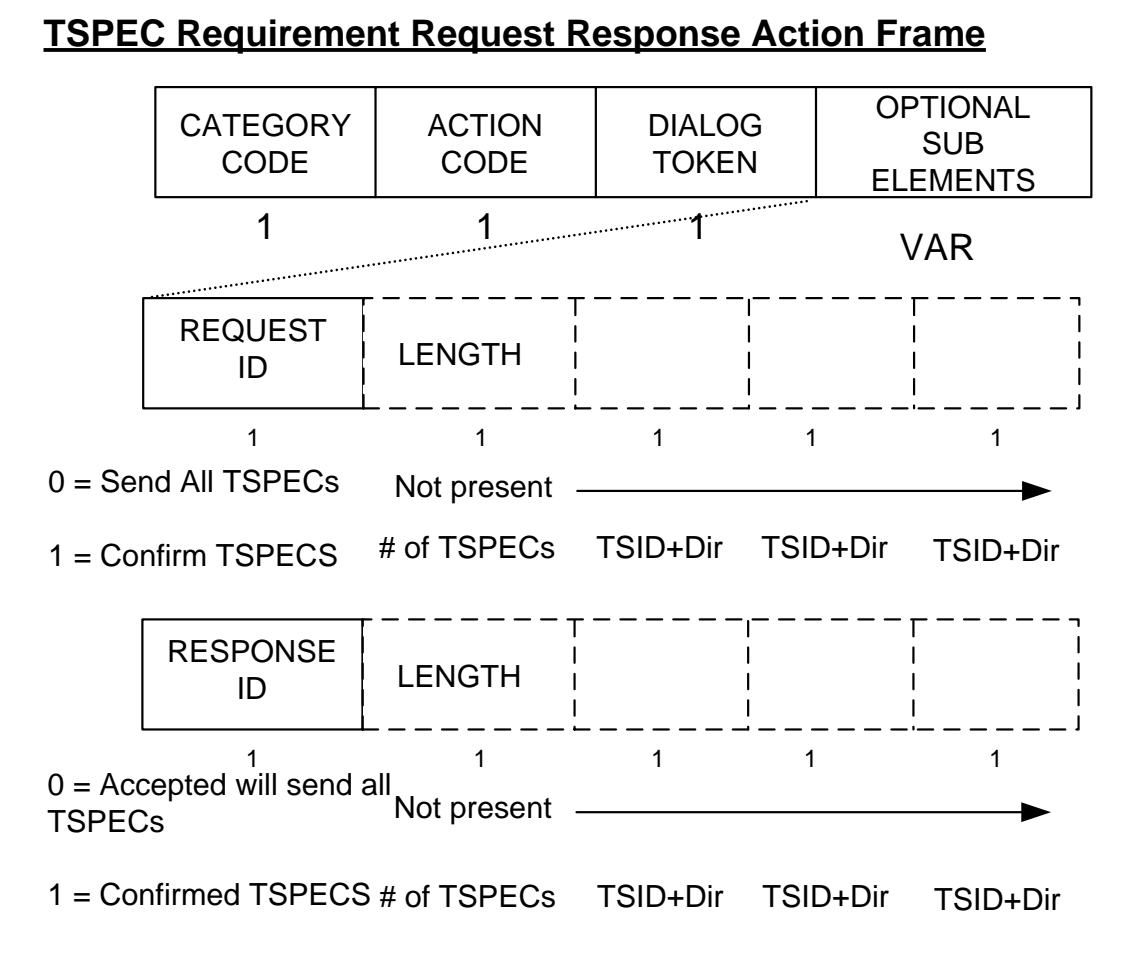

## **QLoad MEAN and STDEV**

## For detailed explanation see 09/0496r2

MEAN and STDEV is estimated from the individual TSPECs:

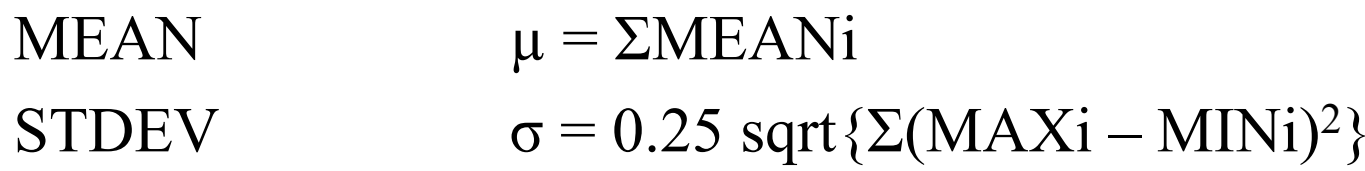

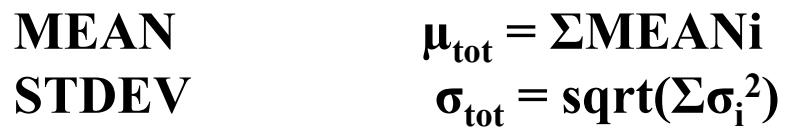

## **Total Traffic Requirement can be estimated:**

- 1. MAX traffic =  $\mu_{\text{tot}} + 2 \sigma_{\text{tot}}$
- 2. 90% Traffic =  $\mu_{\text{tot}} + 1.3 \sigma_{\text{tot}}$
- 3. 80% Traffic =  $\mu_{\text{tot}} + 0.83\sigma_{\text{tot}}$

## **EDCA Overhead – Capacity drops with # streams**

Maximum throughput on (shared) channel decreases as number of video streams increases**As number of video streams increases, the contention also increases. In order to keep latency low the capacity of the Channel is decreased.**

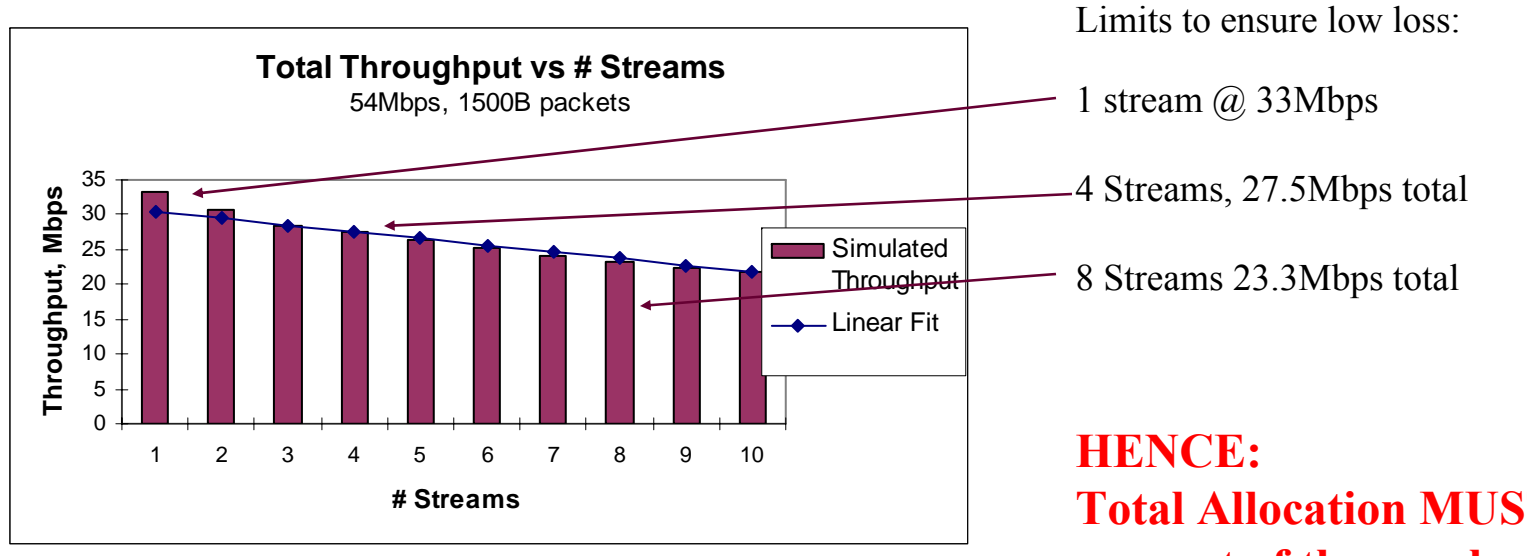

NOTE: Above graph is simulation for independent streams. Downlink streams from QAP may be better due to queuing at the AP

**Total Allocation MUST take account of the number of streams***Note: This is also for Admission Control on each QAP*

## **QAP Priority Streams**

- **Number of EDCA Priority Streams, AC\_VO and AC\_VI**
- $\bullet$ **Used to estimate "EDCA Bandwidth Factor"**
- **EDCA Bandwidth Factor = 1 + 0.05 N** (approx; keep it simple, see 09/0497)
	- **Where N = Number of streams**
	- –**Example:**

**4 streams Effective Bandwidth Factor = 1.2**

**Four 5.5Mbps streams will require 1.2 x 4 x 5.5 = 26.5Mbps**

## **Access Fraction and Access Factor**

#### $\bullet$ **Access Fraction**

- Total actual admitted time and/or scheduled time expressed as a fraction of 32us/sec rounded down to 1/256
- $\bullet$  **Access Factor**
	- – Total Traffic Requirement of self plus all other visible QAPs. Expressed as a fraction that may be greater than 1
	- Calculated as follows:
		- Sum the individual QLoads of all QAPs in the QLoad element as a composite stream
		- Calculate the EDCA Bandwidth Factor from the total number of Priority Streams in the visible QAPs (Distance 0 and 1)
		- Multiply the two to obtain the "Access Fraction"

## **Sharing**

- **If the Access Factor is >1, then there is a potential overallocation** 
	- Hopefully QAPs should avoid this in the Channel selection process

#### $\bullet$ **Sharing Scheme**

- – QAPs should examine their QLoad Element in order to determine the maximum "Access Factor" being reported. This maximum value is then used to determine the allocation limit for that QAP in order not to cause over-allocation in other QAPs that are overlapping,
- Using the Access Fractions (actual "live" traffic), Access Factor and QLoad self, a decision can be made whether to admit a new request.
- Rules could be recommended in informative text.

## **HCCA Peak**

- $\bullet$  **The total HCCA TXOP requirement for the QAP, expressed in 32us/sec.**
	- The sum of all the HCCA Peak values is the "HCCA Access Factor"
	- – If HCCA Access Factor > 1sec then potential for TXOP overallocation
	- HCCA TXOPs can sum to "1" independent of EDCA Medium Time allocations, as TXOPs terminate immediately when no more data

## **Medium Time Allocations - Sharing**

- **It is important to understand how the AP allocates the actual Medium Times in responses to TSPECs and checks that it has not exceeded its 'limit'**
- **1. In response to each TSPEC the AP allocates the Medium Time or TXOP (HCCA) that corresponds to the peak traffic**
- **2. When allocating an additional Medium Time or TXOP, the AP must calculate what the composite stream would be, and check that this composite medium time does not exceed the limit**
- **3. It is this composite time, that is advertised in the Access Fraction**
	- – **The actual sum of the Medium Times and TXOPs will be greater than the composite time, but EDCA only uses what it needs, and hence the statistical nature of the streams causes the composite time to be the maximum of what is actually being used. Similarly HCCA TXOPs terminate when no more data.**
	- Allocated HCCA TXOPs cannot exceed "1"

## **HCCA**

 $\bullet$  **Two schemes are under consideration for HCCA TXOPs scheduling**

## **1. HCCAOP Advertisement element**

- $\bullet$  This is based upon the MCCA Element used in 11s. Each QAP advertises its TXOP and the others then avoid it
- •Suffers from clock drift and 'gaps' in the schedules
- •Expandable to any size OBSS and hidden QAPs

## **2. Supervisor QAP**

- • Supervisor hands off the schedule to each QAP using Wireless DS to communicate AP to AP
- •Efficient
- $\bullet$ Limited to visible QAPs

**doc.: IEEE 802.11-09/0762-00-00aa**

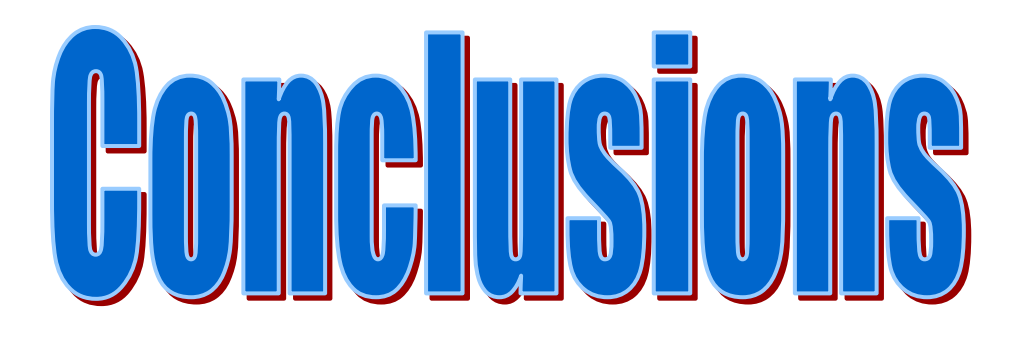

## **CONCLUSIONS**

#### $\bullet$ **OBSS is only a real problem for QoS**

- If 802.11 wants to provide guaranteed performance for QoS applications, then something has to be done
- $\bullet$ **OBSS is a real possibility, even at 5GHz.**
- $\bullet$  **The number of available channels is very important**
	- Dropping back to lower channel bandwidth, and increasing the channel pool has distinct advantages
- $\bullet$  **Channel selection using inputs such as "Overlap" and "QLoad" is very desirable**
- • **The proposed QLoad element provides all the necessary information to enable 'good' sharing for QoS networks.**